## **NC** 9/3/2011 **Exceptions Log**

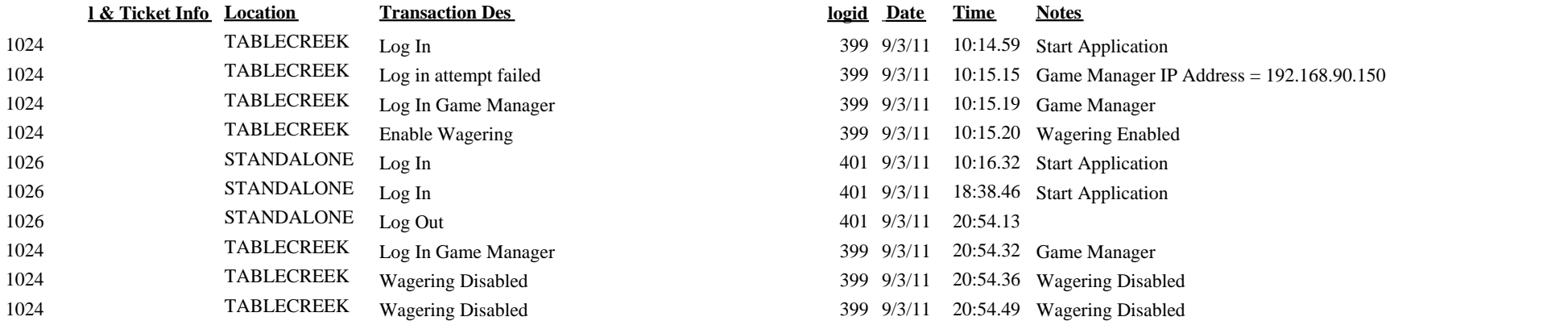

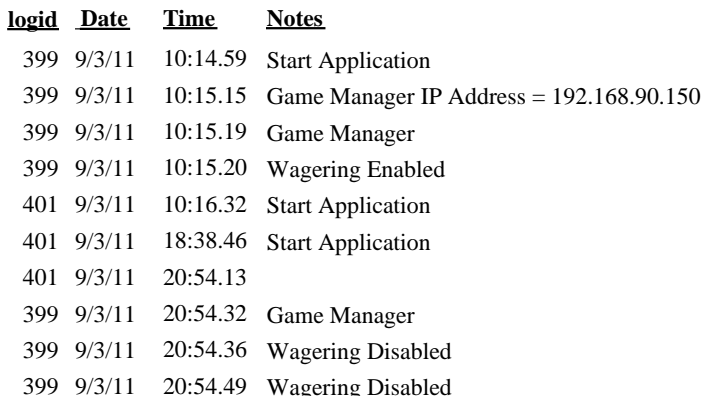